## Year 9 Term 3

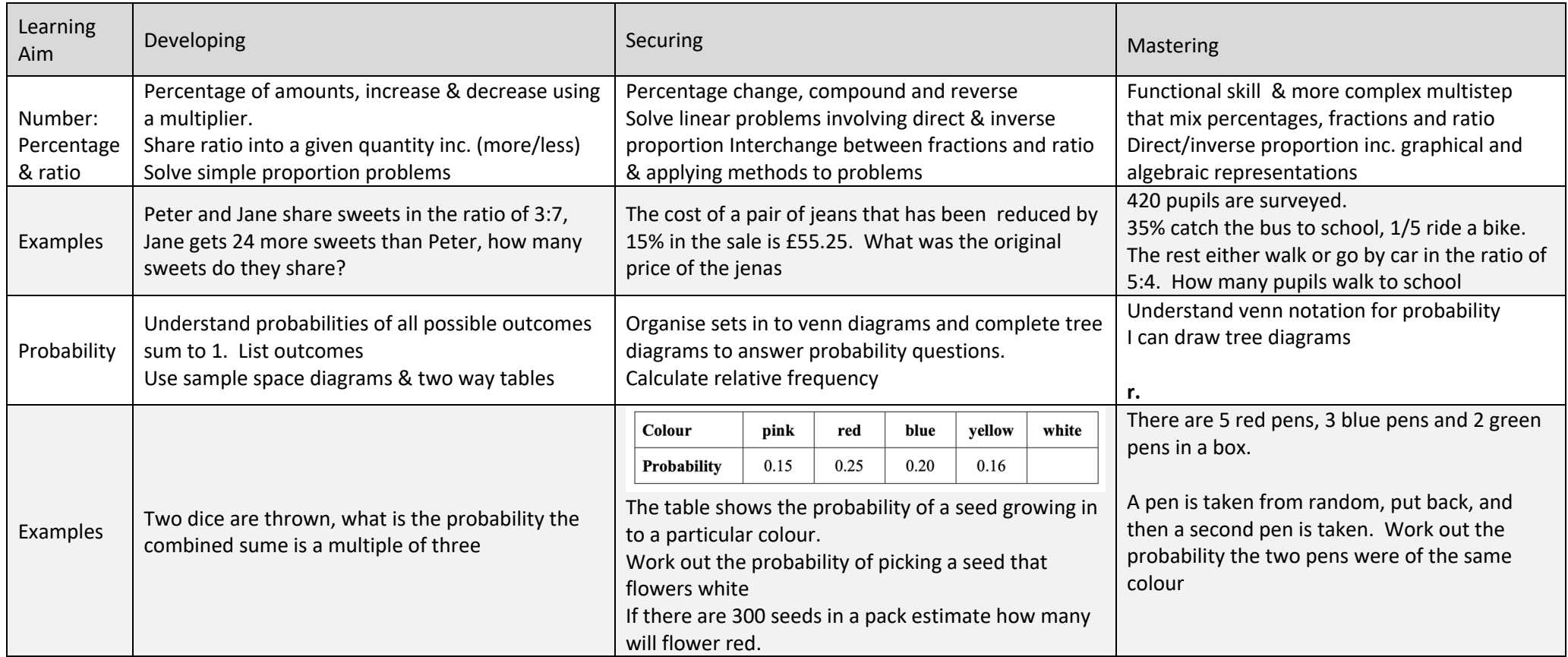

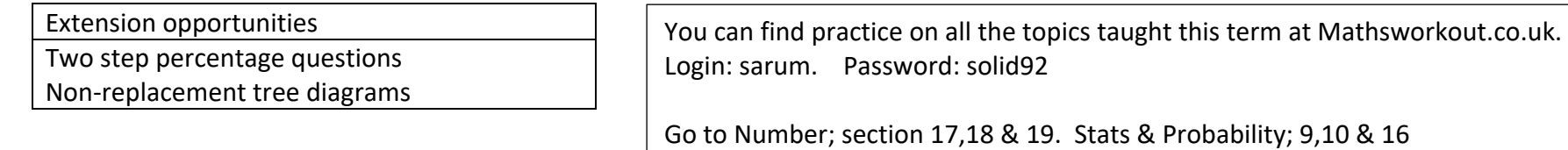

Choosing the right level of difficulty for you within each topic area.